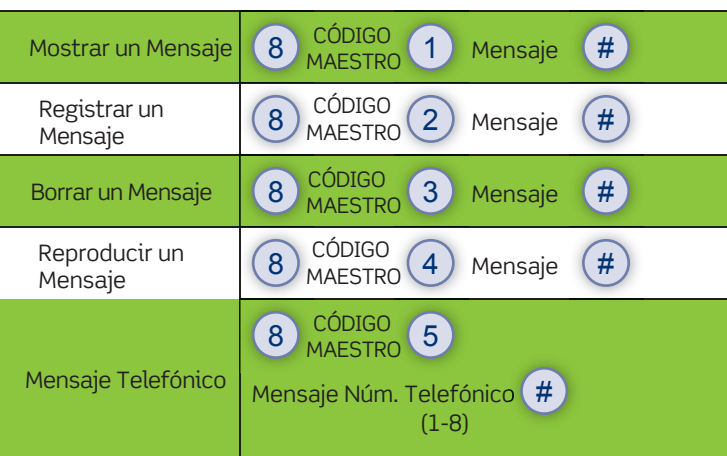

#### VER ESTATUS Y PROGRAMAS

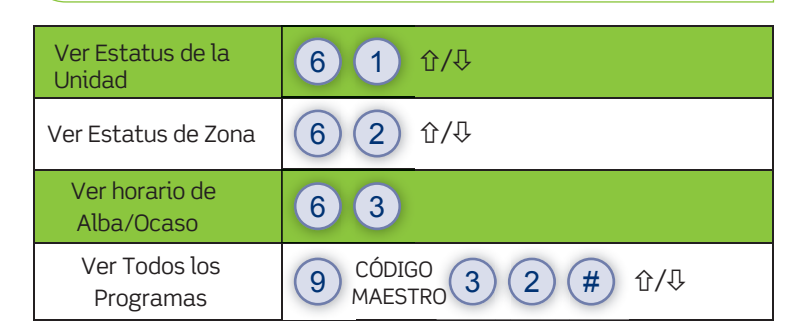

# ACCESO TELEFÓNICO

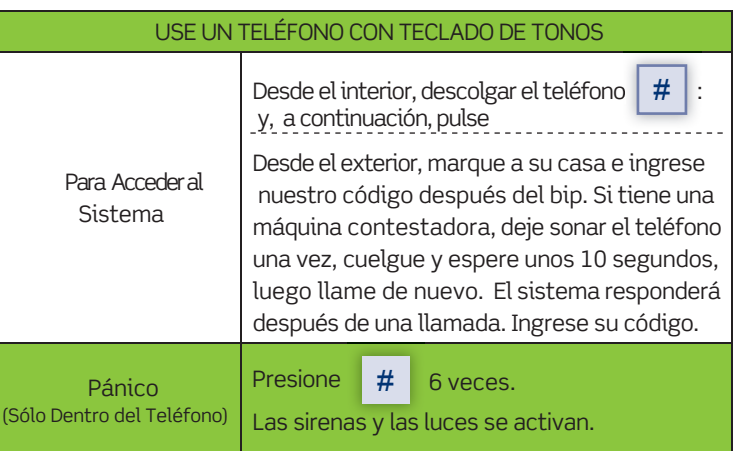

## MENSAJE COMANDOS VIA TELEFÓNICA

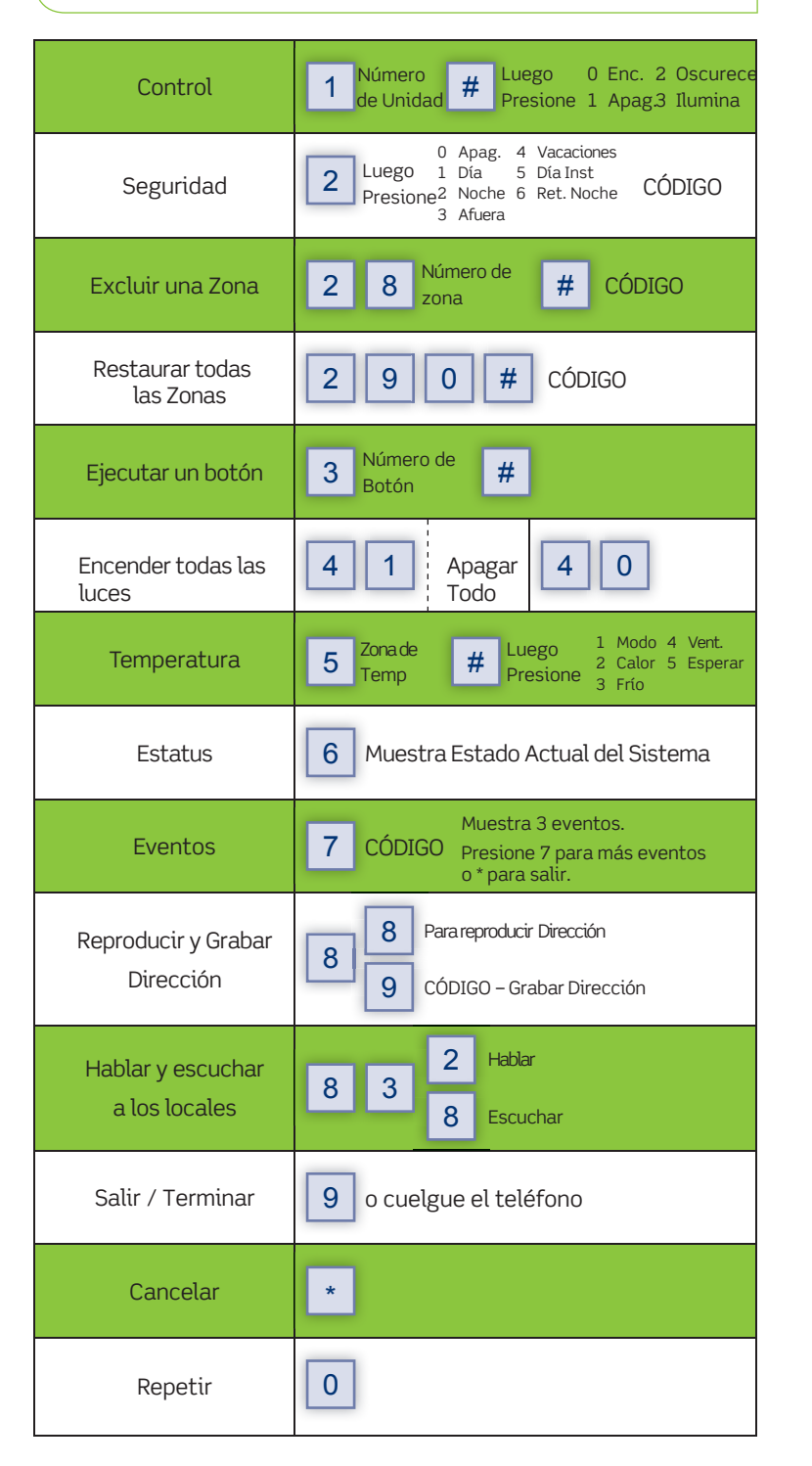

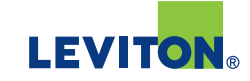

(20C00-70) PK-93403-10-C4-0A AR2753

# OmniPro II, Omni IIe, y Omni LTe.

Referencia Rápida de Comandos, resumen.

Consulte el Manual del propietario para obtener instrucciones completas.

© 2013 Leviton Mfg. Co., Inc.

20131

 $\overline{8}$ Vifg.

#### PANTALLA DE LA CONSOLA

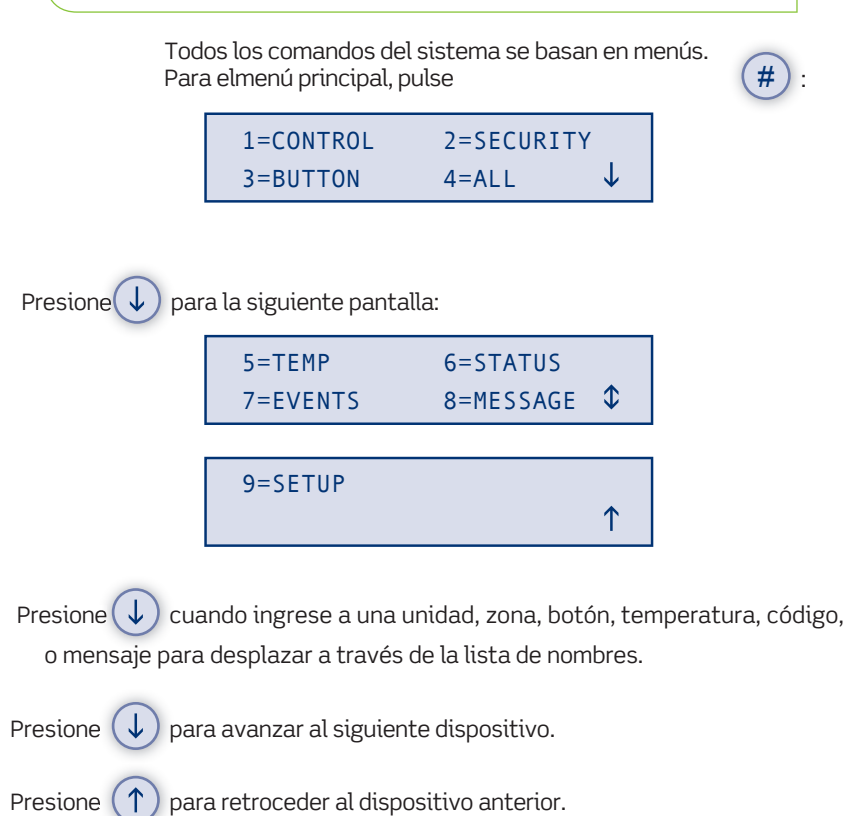

### FUNCIONES DE LA CONSOLA

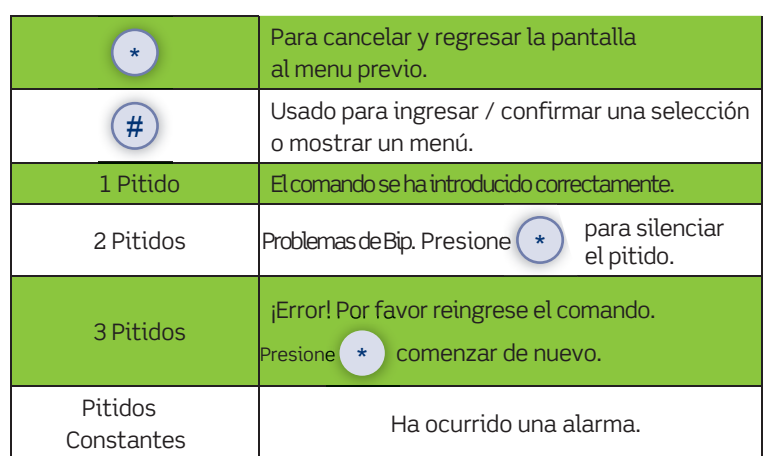

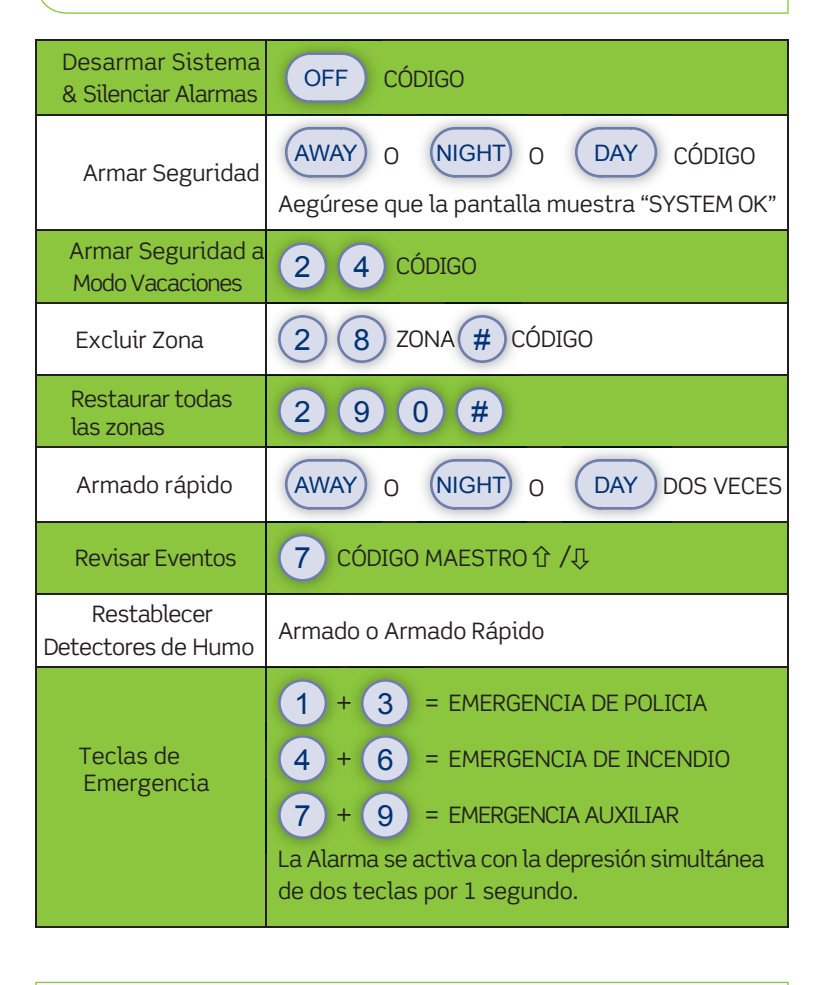

# CONFIGURAR DISPOSITIVOS

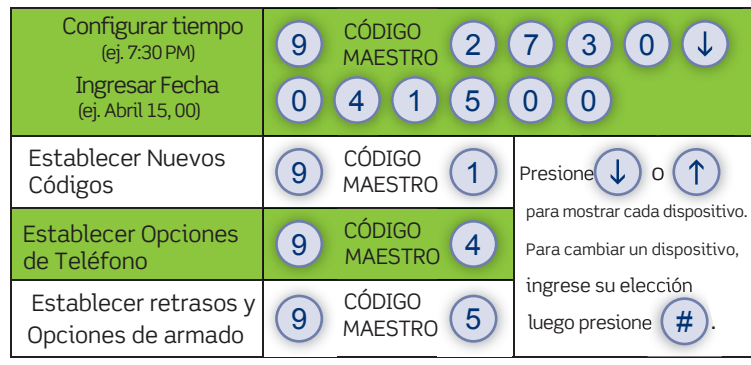

# SEGURIDAD ILUMINACIÓN Y TEMPERATURA

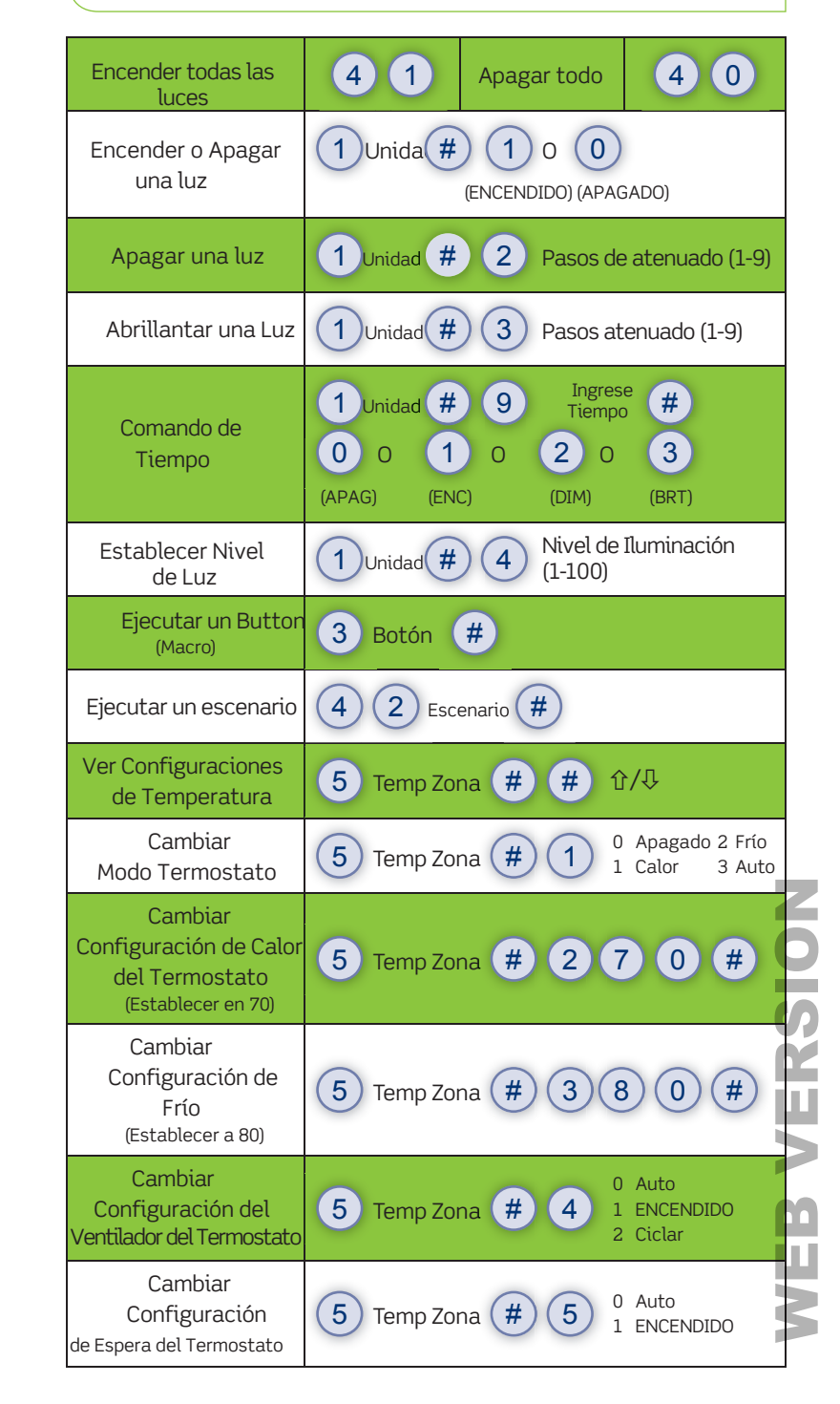